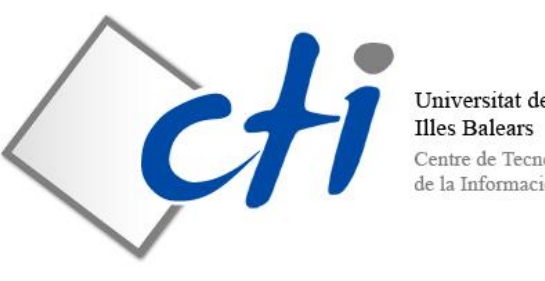

Universitat de les Centre de Tecnologies

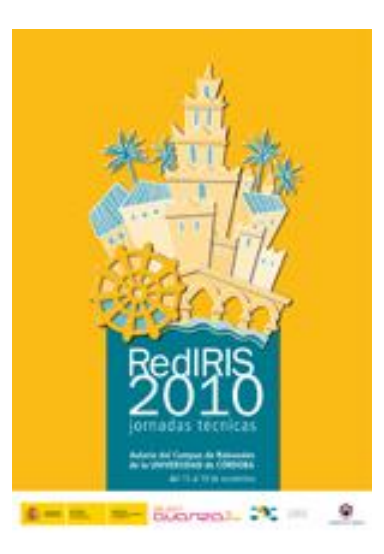

### **Sistema de gestión de dispositivos de red basado en software libre**

Antoni Costa **Centre de Tecnologies de la Informació Universitat de les Illes Balears**

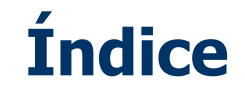

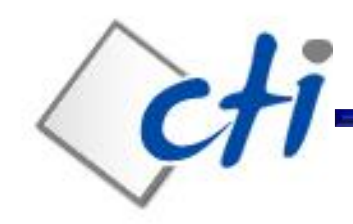

- 1. Introducción.
- 2. Escenario.
- 3. Requisitos.
- 4. Estado del arte.
- 5. Cacti.
- 6. Creación de plugins para Cacti.
- 7. Conclusiones.

M. Bordoy, A. Costa A Por favor, tened en cuenta el medio ambiente antes de imprimir este documento. El medio ambiente es cosa de todos.

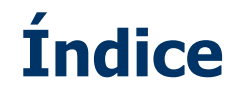

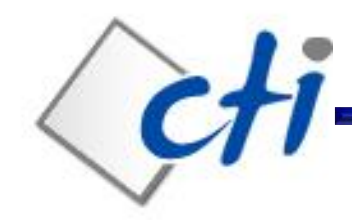

### **1. Introducción.**

- 2. Escenario.
- 3. Requisitos.
- 4. Estado del arte.
- 5. Cacti.
- 6. Creación de plugins para Cacti.
- 7. Conclusiones.

M. Bordoy, A. Costa A Por favor, tened en cuenta el medio ambiente antes de imprimir este documento. El medio ambiente es cosa de todos.

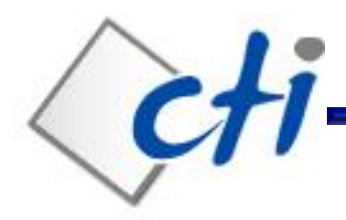

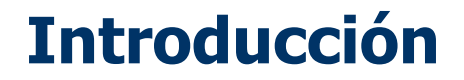

#### ¿Qué entendemos por gestión de dispositivos de red?

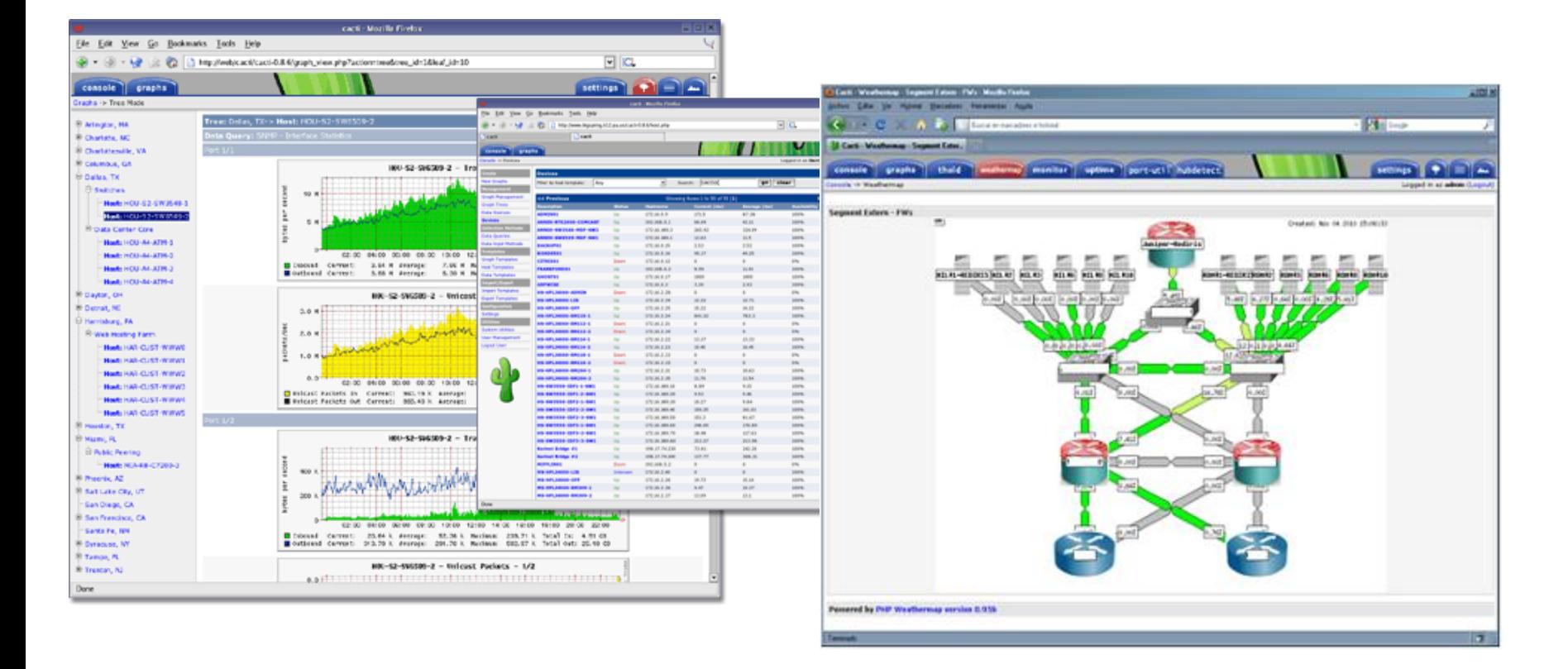

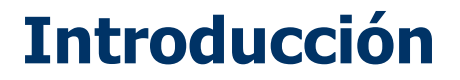

¿Qué queremos? ¡Libertad y facilidad!

 LIBERTAD para DESARROLLAR nuestras propias "herramientas" de gestión, que nos ayuden a obtener datos y conclusiones para una mejor gestión de la red.

 FACILIDAD para integrar nuestras herramientas en una plataforma COMÚN.

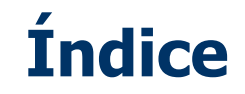

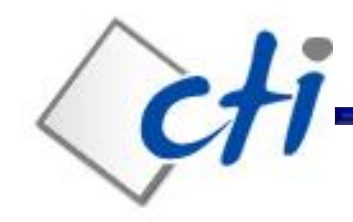

1. Introducción**.**

### **2. Escenario.**

- 3. Requisitos.
- 4. Estado del arte.
- 5. Cacti.
- 6. Creación de plugins para Cacti.
- 7. Conclusiones.

M. Bordoy, A. Costa <sub>4</sub> Por favor, tened en cuenta el medio ambiente antes de imprimir este documento. El medio ambiente es cosa de todos. <sup>6</sup>

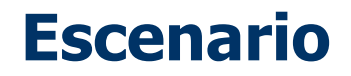

## Estado al inicio del proyecto

- 1. Herramienta de gestión del **fabricante**.
	- Imposibilidad de integrar toda la información en una única plataforma.
- 2. Diversos scripts / portales para la realización de tareas diversas.
	- **EXECUTE:** Actualización de cambios ineficiente.

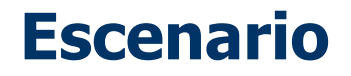

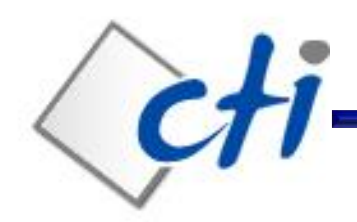

### Ejemplo 1

• Cambio de versión de SNMP $\rightarrow$ Modificación de código en distintas aplicaciones

### Ejemplo 2

• Nuevo equipo de  $red \rightarrow$ Dar de alta en distintas aplicaciones

#### Proceso ineficiente

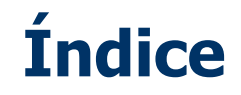

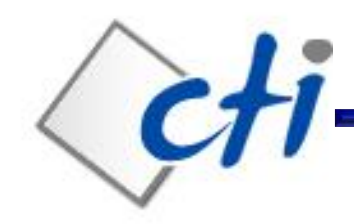

- 1. Introducción**.**
- 2. Escenario**.**
- **3. Requisitos**.
- 4. Estado del arte.
- 5. Cacti.
- 6. Creación de plugins para Cacti.
- 7. Conclusiones.

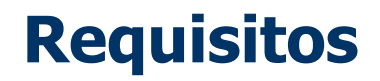

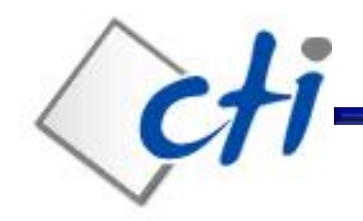

Herramienta enfocada hacia la gestión de red libre y gratuita. API abierta para creación de PLUGINS. Weathermaps. Vistas por perfiles de usuario.

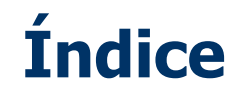

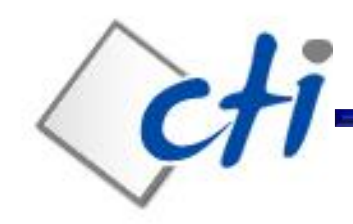

- 1. Introducción**.**
- 2. Escenario.
- 3. Requisitos.
- **4. Estado del arte.**
- 5. Cacti.
- 6. Creación de plugins para Cacti.
- 7. Conclusiones.

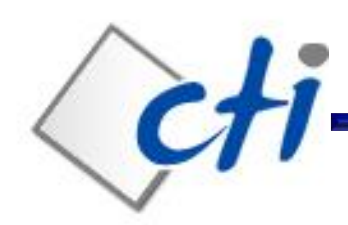

## Evaluación de diferentes soluciones

### **1. Nagios**

**EXECUTE:** Más orientado hacia gestión de servicios.

### **2. Nedi**

 $\triangleright$  No implementa plugins.

### **3. Zenoss**

**EXECUMPLE requisitos pero menos extendida.** 

### **4. Cacti**

 $\triangleright$  iCumple con nuestros requisitos!

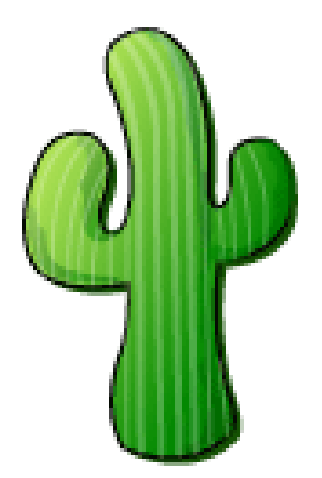

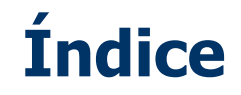

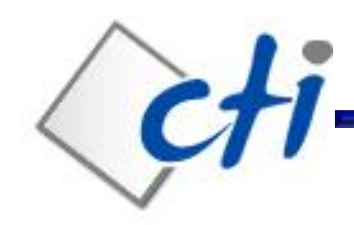

- 1. Introducción**.**
- 2. Escenario.
- 3. Requisitos.
- 4. Estado del arte.

### **5. Cacti.**

- 6. Creación de plugins para Cacti.
- 7. Conclusiones.

Por favor, tened en cuenta el medio ambiente antes de imprimir este documento. El medio ambiente es cosa de todos. 13

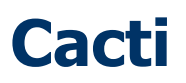

#### Cacti: RRDTool frontend

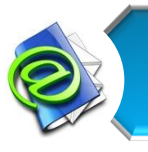

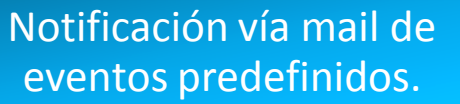

Obtención de datos vía Scripts externos o SNMP.

Amplio catálogo de plugins y plantillas

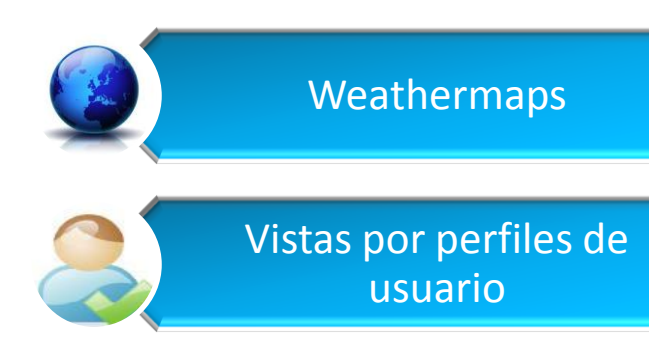

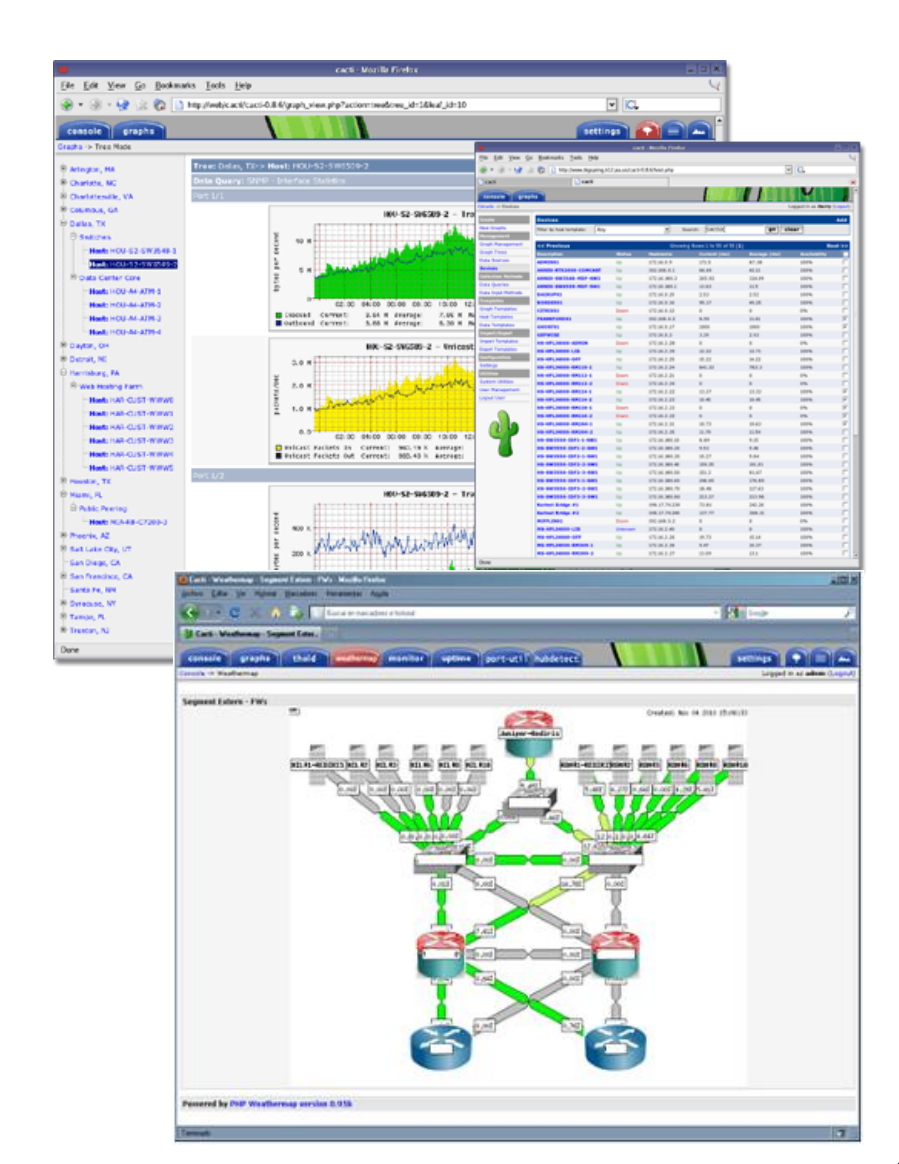

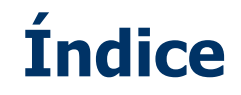

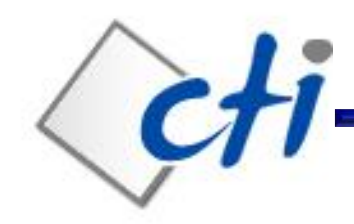

- 1. Introducción**.**
- 2. Escenario.
- 3. Requisitos.
- 4. Estado del arte.
- 5. Cacti.

### **6. Creación de plugins para Cacti.**

7. Conclusiones.

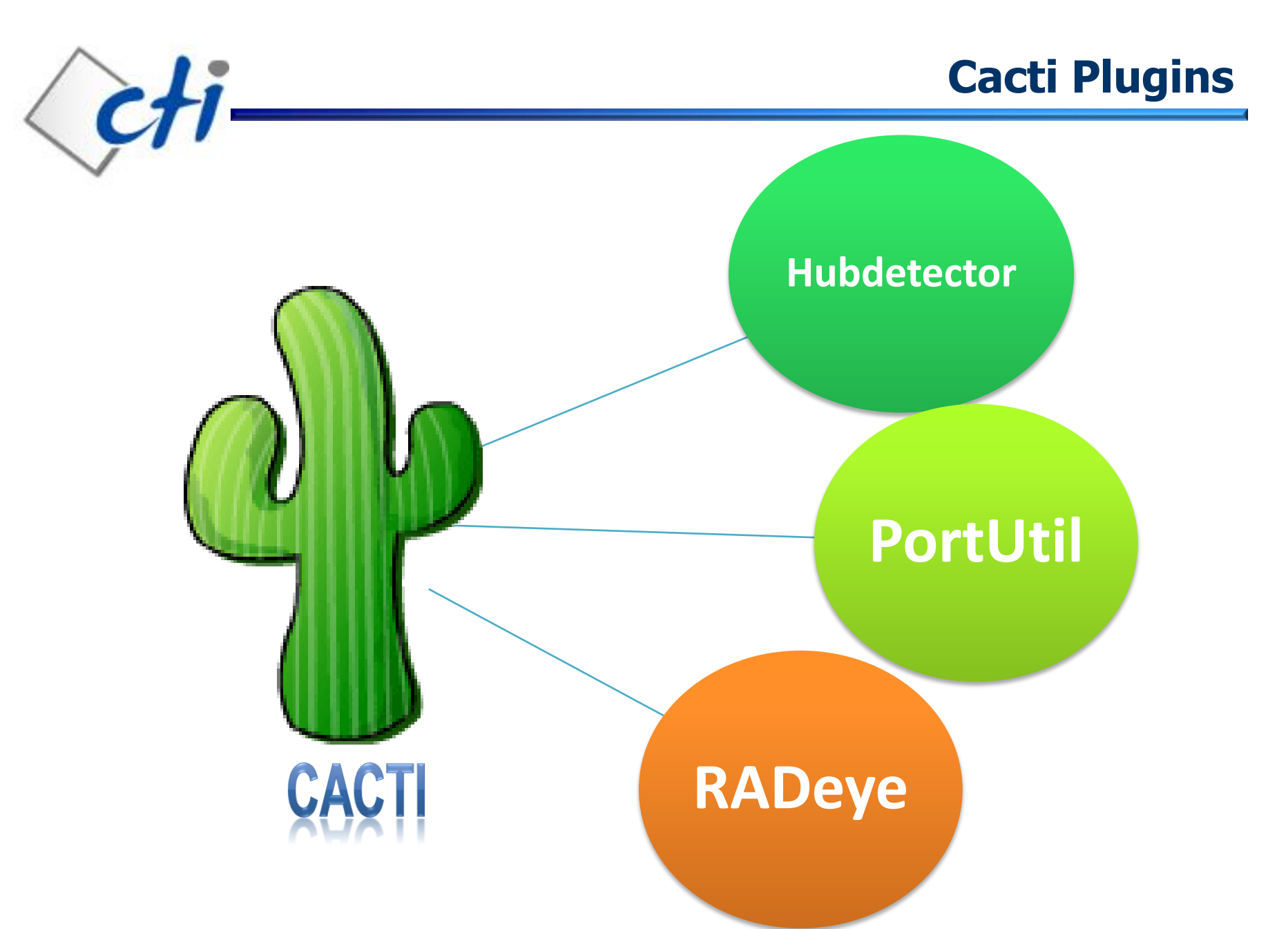

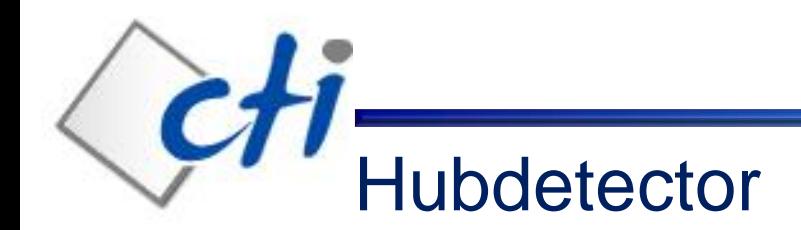

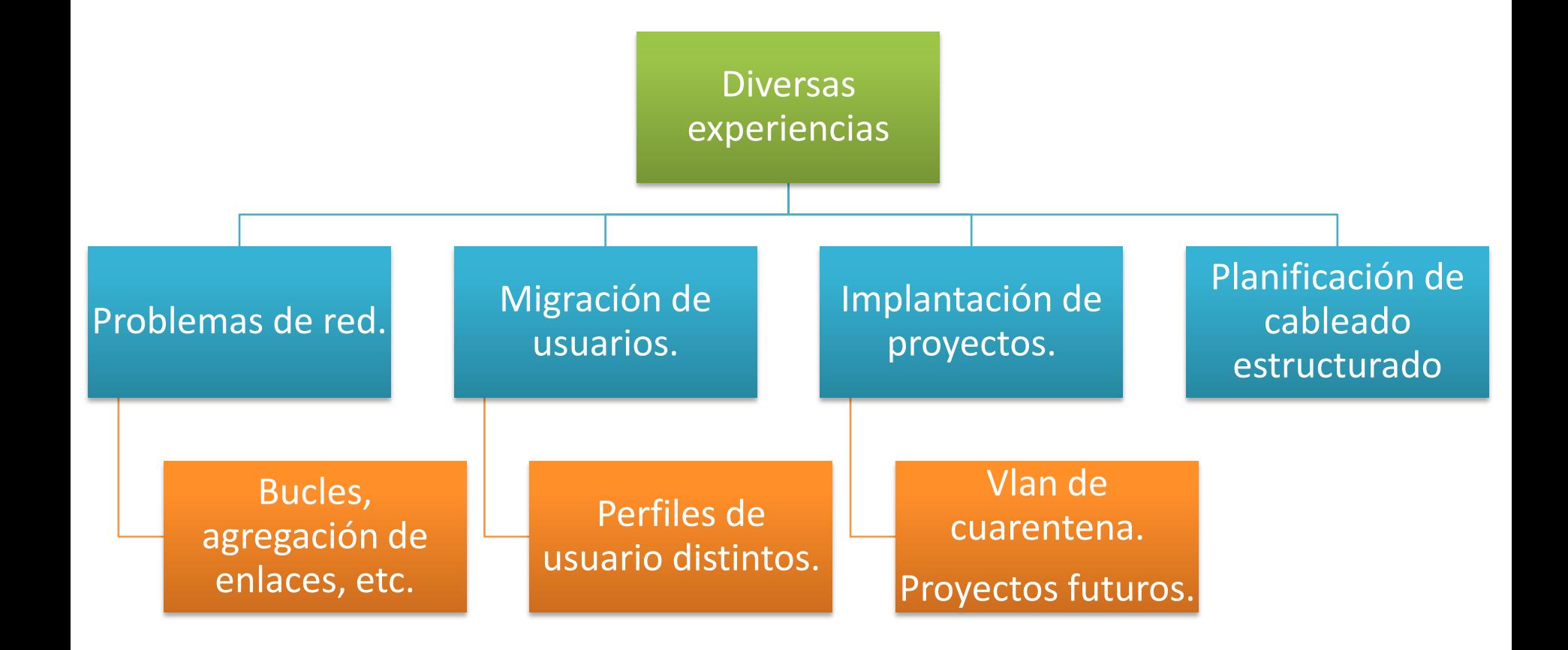

M. Bordoy, A. Costa <sub>A</sub> Por favor, tened en cuenta el medio ambiente antes de imprimir este documento. El medio ambiente es cosa de todos. <sup>17</sup>

**Cacti Plugins**

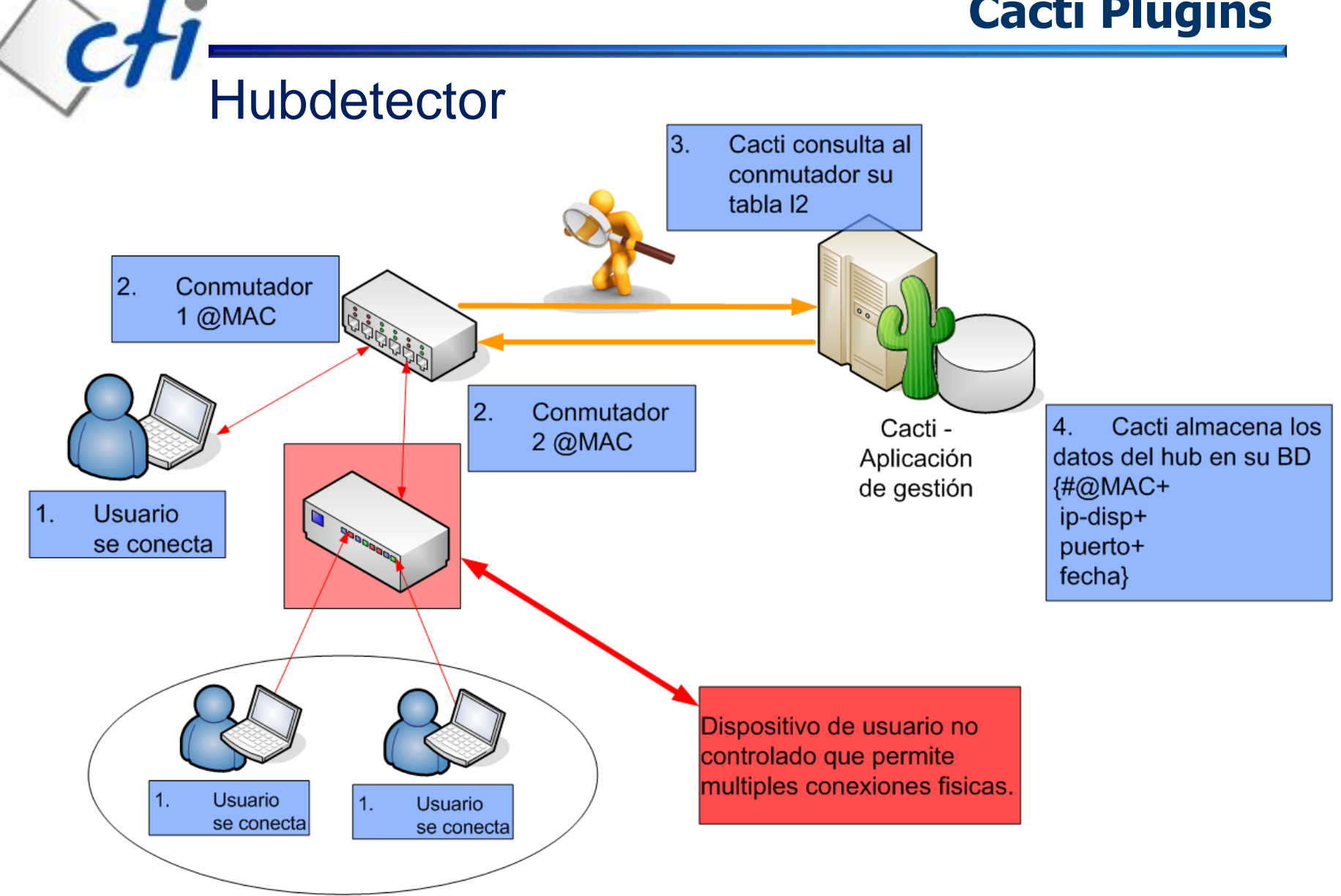

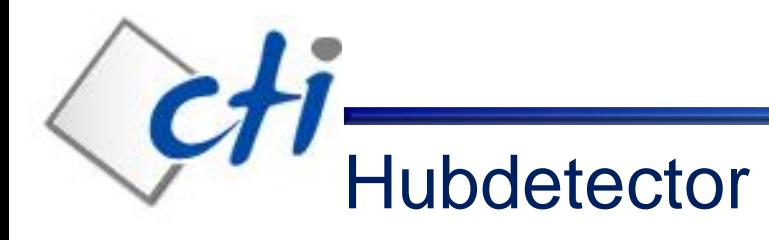

#### Hubdetector también detecta:

- Máquinas virtuales.
- Teléfonos VoIP.
- Puertos de uplink.

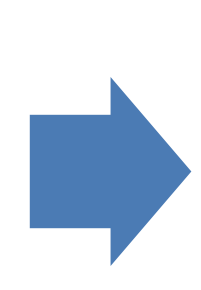

#### Requiere de la revisión por parte de un operador.

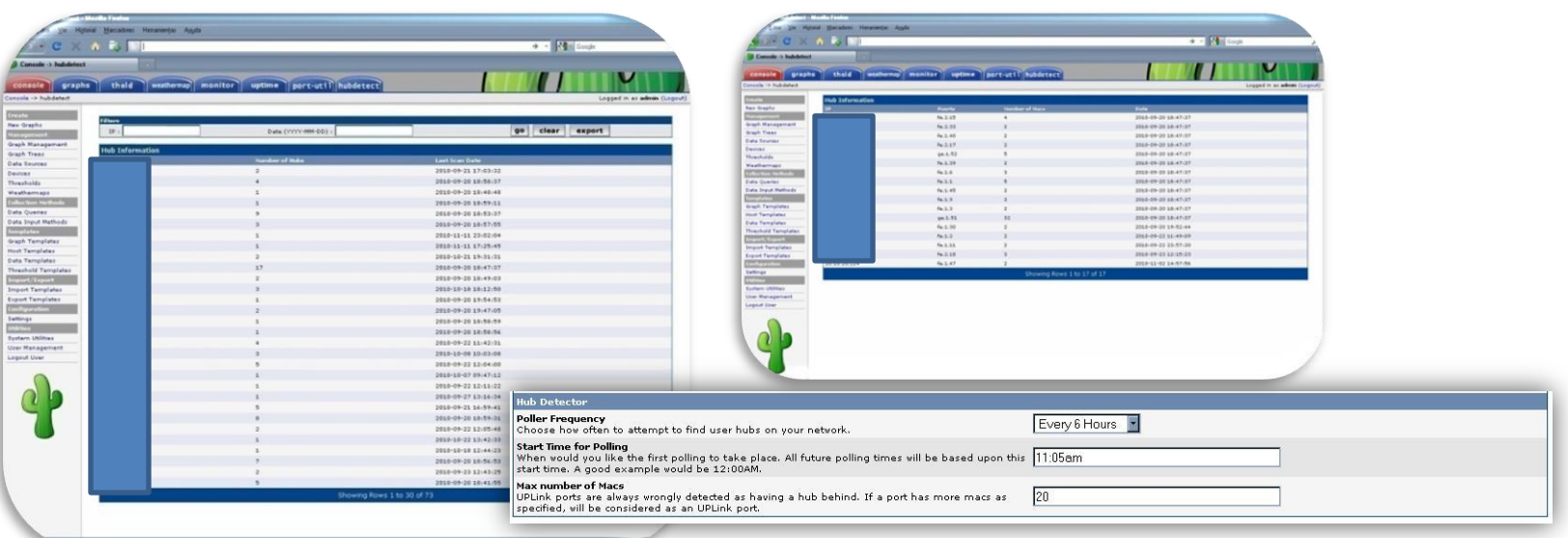

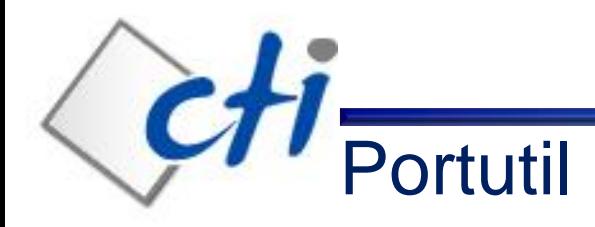

#### Aplicación para el reciclaje de puertos.

- Evitar un crecimiento de los switches de acceso.
- Mostrar los puertos LAN reciclables.
- Basado en la última fecha de utilización del puerto.
- Extrae información de syslog y SNMP.
- 2 módulos: Script de actualización y módulo de visualización.
- Aplicación ya existente, se readapta a las nuevas necesidades.

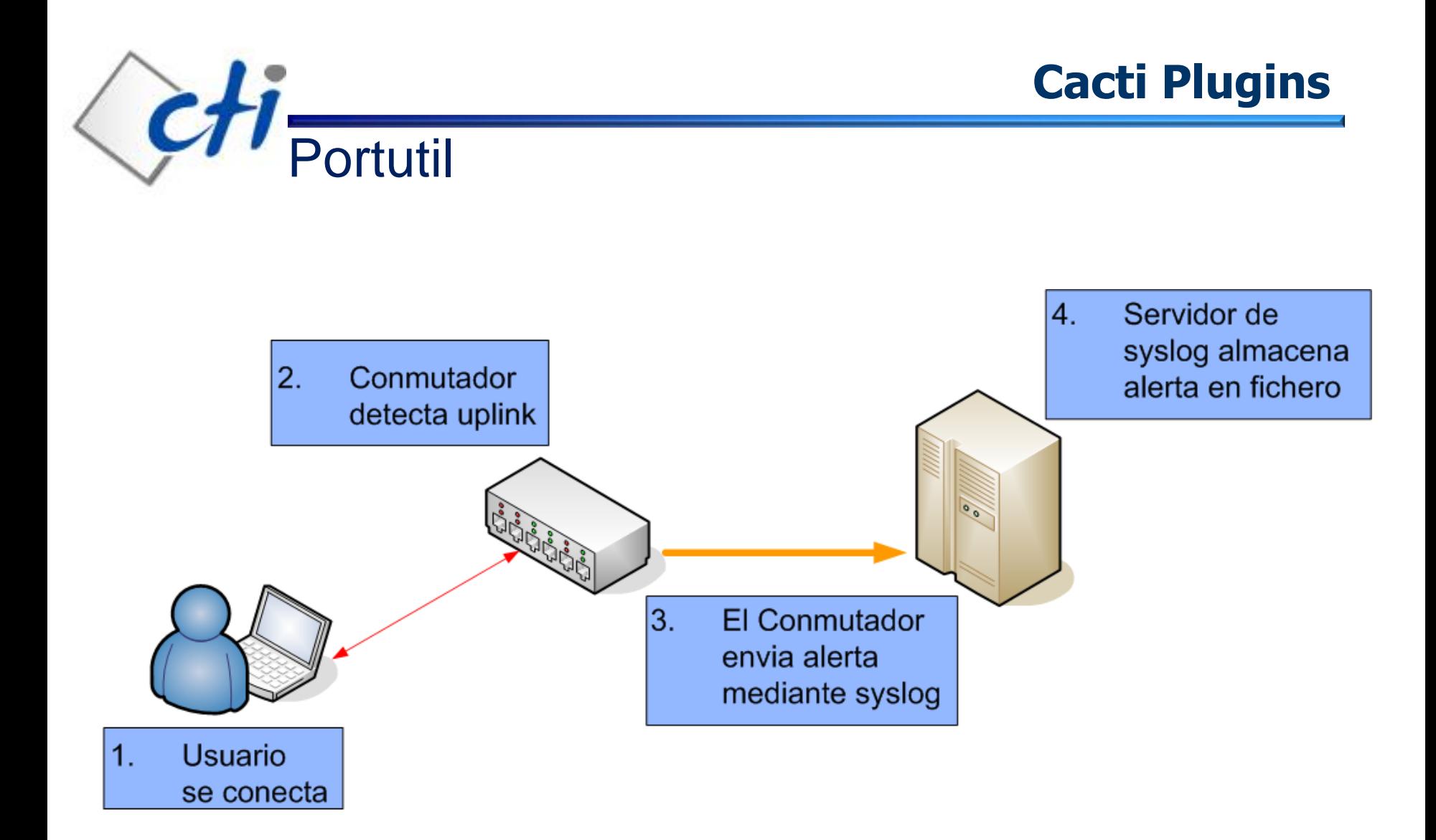

 $\overline{c}$ PortUtil Script de actualizaciónObtener lista de dispositivos **Buscar puertos** utilizados en cada dispositivo Actualizar Base de Datos

### **Cacti Plugins**

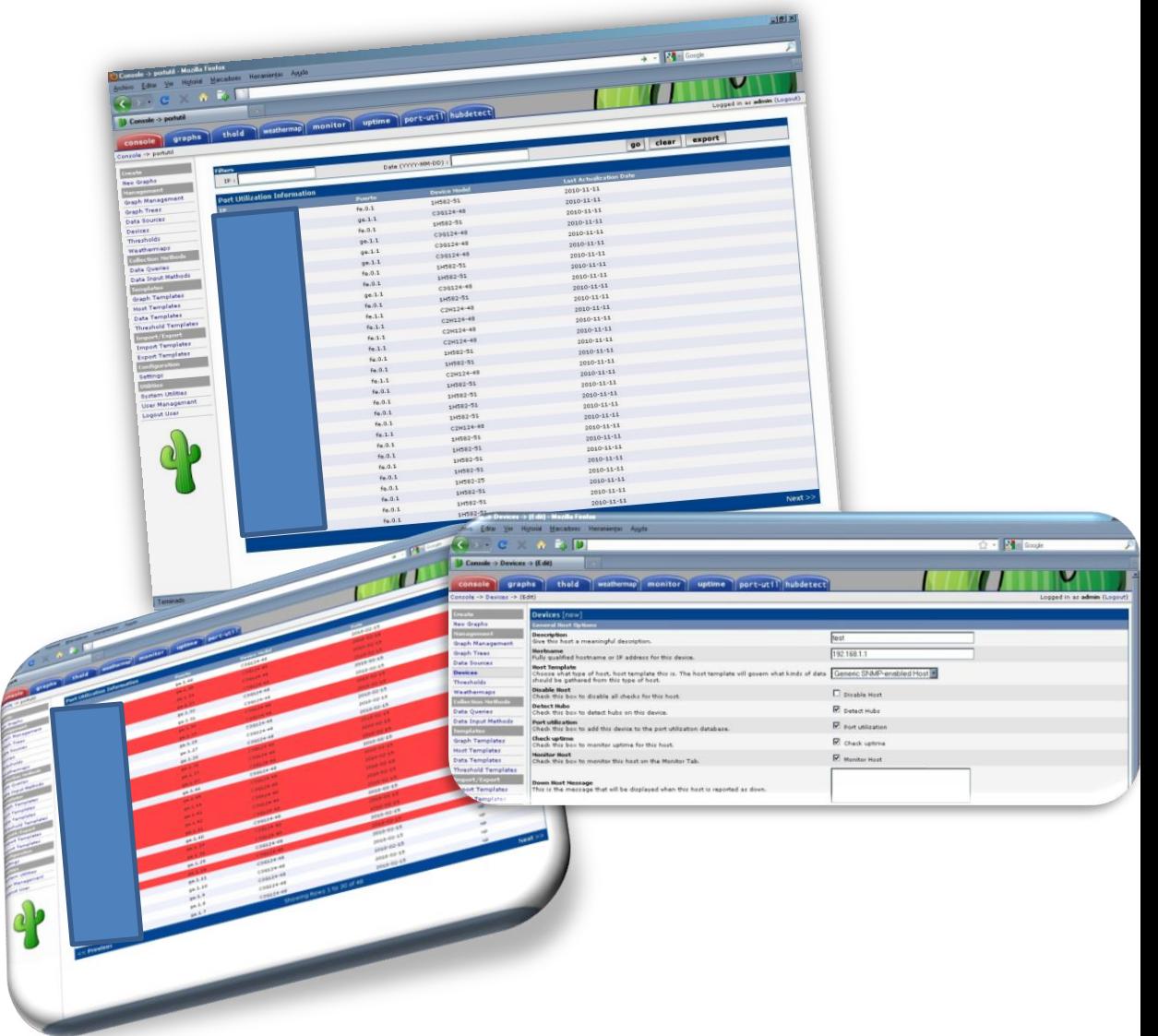

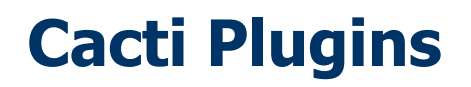

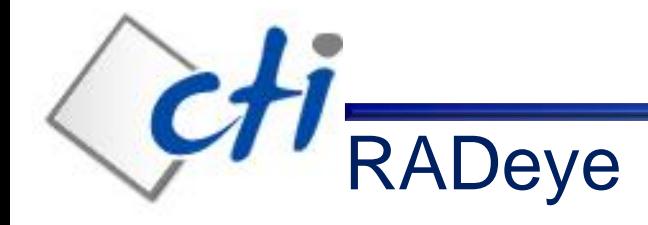

Un plugin muy simple.

- Mantener un histórico de los movimientos de las @MAC de nuestra LAN.
- Basado en la implantación de MAC authentication en la LAN (proyecto Lazareto electrónico – Lista negra de @MAC).
- Visualización y búsqueda en la base de datos de accounting del servidor RADIUS (freeradius).

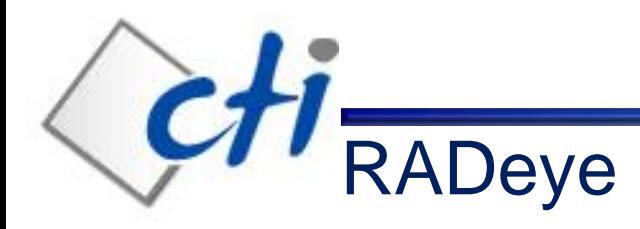

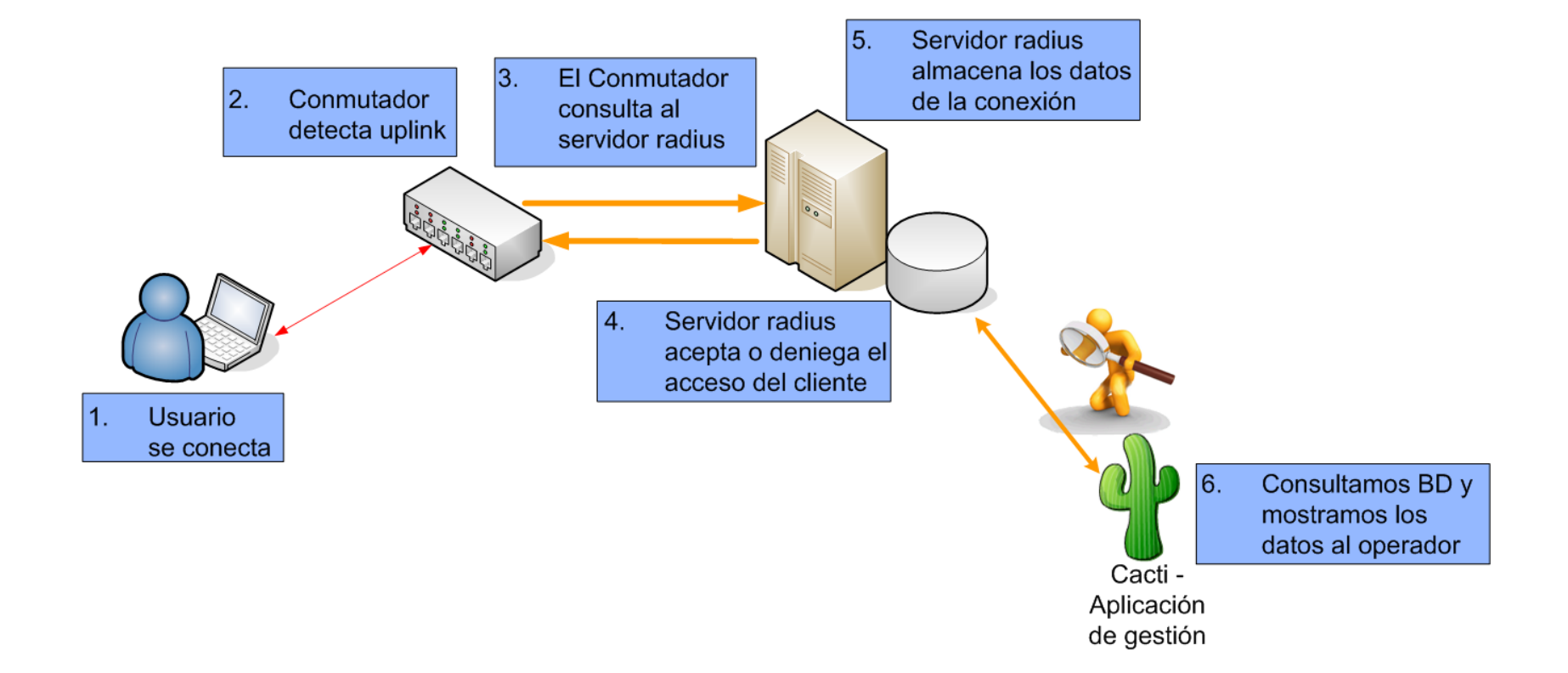

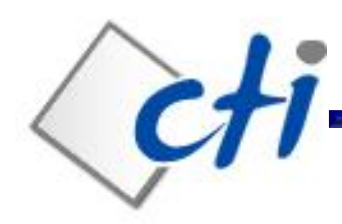

- Hubdetector y PortUtil en funcionamiento desde hace un año.
- RADeye en piloto desde hace medio año.
- Hemos podido comprobar la adaptabilidad de Cacti para responder a problemáticas muy dispares.
- Hubdetector 100% estándar, PortUtil requiere correcto parseo de mensajes syslog y RADeye requiere uso de freeradius (BD accounting).
- Liberar los plugins para su uso en otras organizaciones.
- Integración con el aplicativo corporativo de información de red.
- Integración con el aplicativo corporativo de gestión de incidencias (CAU).
- Se mantienen las herramientas de fabricante para tareas de gestion mas complejas (políticas de usuario, ACL's…)

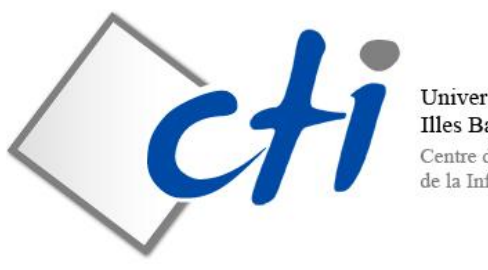

Universitat de les **Illes Balears** Centre de Tecnologies

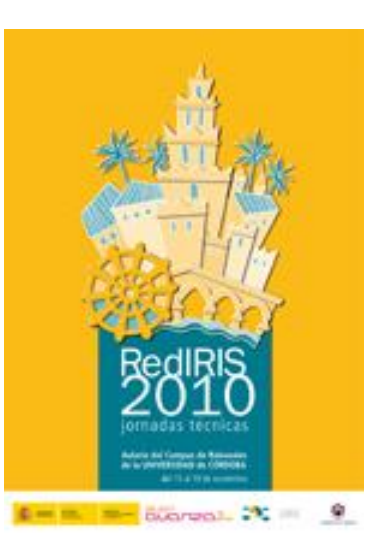

# Gracias por su atención

miquel.bordoy(at)uib.es **toni.costa(at)uib.es** toni.sola(at)uib.es

**Centre de Tecnologies de la Informació Universitat de les Illes Balears**